**Craig J. Johnston,Richard Evers**

**iPhone User (10) iPhone nonpalled in an analyzing**, non- $\Pi$ ,Systech-publications,2010-11-01  $\Pi$ ΠΠΠ iPhone 4GΠΠΠΠΠ  $n$ iPhone 4G出機容易,每月供款都是幾百元而已。今時今日行出街,幾乎人人都有部iPhone,分別在  $n$ המחמחה ומחמחה ומחמחה iPhone 4G ומחמחה החחמה iPhone ומחמחה nnnnnnn nnnnnnnnnnStep By Step∏nnnnnnnnnnnnnnnnnn 最新版iTunes全功能應用、安裝管理軟件、Firmware越獄、手機美化等多方面講起,深入淺出地講 niPhone 4GNNNNNNNNND00000iPhone000000iPhone 0000000 買回家! 本書內容重點: ◎ iPhone最新手機功能介紹、應用操作及最強密技教哂你! ◎ 新手自  $\Box$ MicroSIMתחתחת (  $\Box$  ) הוא / חתום / חתום / חתום / חתום / חתום / חתום / חתום / חתום / מ hannannannann/annannannanEasy∏ ◎ nnnniTunesnannann 統功能使用詳解 .音樂光碟直轉入iPhone.電腦歌曲同步.加插歌曲插圖和歌詞.剪輯鈴聲 .製作大碟專 ENGERENGEREN TEITELER UND DER EIGEN DER EIGEN DER EIGENEHRTEIGEN DER EIGENEHRTEIGEN DER EIGENEHRTEIGEN EIGENEG 名大學課程 .iTunes備份/還原iPhone資料技巧 .多部電腦同時共用及存取iTunes資料庫秘技  $\circledcirc$  MobileMe $\Box \Box$ Push /  $\Box \Box$ PIM /  $\Box \Box \Box \Box \Box \Box \Box \Box$   $\Box \Box$  Multi-Tasking<sup>[</sup>Folders<sup>1</sup>] **Tasking** Folders **and App Store**  $\Box \Box \Box \Box \Box$ iPhone $\Box \Box \odot$  200% $\Box \Box$ iPhone 4G $\Box \Box \Box \Box \Box \Box$ iPhone  $\Box$ nnnnnn ⊚ iPhonennlailbreaknnononFirmwarennonn © DOO 工具-Cydia使用Step By Step詳解 ◎ iPhone死機冇有怕,自救大法話你知! ◎ 自  $[iPhone$  **hene and**  $iPhone$   $iPhone$   $iPhone$   $iPhone$ 即時睇高清影片!

**iPhone User (8) iPhone User and All and All and ITED**,  $\Box$  $\Pi$ ,Systech-publications,2010-02-01 iPhone  $\Pi$ اطلاح السابات الكارة المسابق المستقرر المستقرر المستقرر المستقرر المستقرر المستقرر المستقرر المستقرر RhannannannannannannannannaiPhone nnnnnnnnnn  $\Box$ iPhone 2G/3G/3Gs $\Box$  $[1] \text{VOIP} \text{RQQQQQQQQQQ} \cdot \text{RQQQQQQQQQQ} \cdot \text{iPhone} \text{RQQQQQ}$  $\Box \Box \Box \Box \Box \Box \Box$  $\Box$ 盤,iPhone 手寫輸入大法!唔使用手,聲控iPhone 操作冇難度! ‧ 至強iPhone 工具,隨意傳 <u> GNOORIGIAA · ONOOIPhone ONOONOOOOOOOOOOO · iPhone ONOOOOO</u>  $\Box$ iPhone  $\Box$   $\Box$  $\Box$ RM/RMVB/WMV  $\Box$ RM/RMVB/WMV  $\Box$ 化iPhone 拍攝功能;黑白模式、定時拍照、連拍、數碼變焦任玩;拍全景照片、甚至變手提錄影機都No Problem  $\Pi \Pi \Pi \Pi \cdot iP$ hone  $\Pi \Pi$ Unlock  $\Pi \Pi \Pi \Pi \cdot \Pi$  iPhone  $\Pi \Pi \Pi$ **NNNNNNN** 

 $i$ Phone User (5) $[i$ Phone 2G/3G $[i]$  $[i]$ nnnn,Systech-publications,2008-12-01 nnnnniPhonennnn  $\Box$  200 $\Box$ 100% $\Box$  $\Box$  $\Box$  $\Box$ iPhone 2G + 3G $\Box$  $\Box$  $\Box$ iPhone 2G $\Pi$  $\Pi$  $\Pi$ T $\Pi$ T $\Pi$  Firmware $\Pi$  $\Pi$  $\Pi$  $\Pi$  $\Pi$  $\Pi$  $\Box$ 版iTunes全功能應用、電子閱讀、安裝管理軟件、Firmware破解、手機美化等多方面講起,深入淺出  $\Pi$ niPhonennnnnnnnnnnnnnnniPhone 2G/3GNNn100% ◎ iPhone整體手機功能速成冇難度 ◎ 100%精通iPhone內置的十多個功能按鈕 ◎ 教你打電  $\Box$ -iPhone -iPhone -iPhone -iPhone -iPhone -iPhone -iPhone -iPhone -iPhone -iPhone -機 .簡訊收發.剪輯鈴聲.PIM資料同步.網上備份聯絡人資料.管理通話紀錄 .網路同步.訂閱新聞.電子  $\Box$  $\Box$  $\Box$ iPhone $\Box$  $\Box$  $\Box$  $\Box$  $\Box$  $\Box$  $\Box$  $\Box$  $\Diamond$  iPhone $\Box$ HARAANAANAANAANA HIPhone∏ANAANAANAANAANASafari∏ 網加速密技 .MobileMe超級應用.網路同步功能.免費睇全球短片/電影.勁玩IM通訊 .IE瀏覽/存 取iPhone檔案.同步資料到Gmail ◎ 最強電子書工具詳解,睇盡天下間電子書、全球即時新聞 .支  $[pre]pdb[txt]xts[doc]pdf[html]]$   $\odot$  iPhone $[![\Box]]$  .  $\Box$ VCD/DVD/RMVB/WMV/MPG/3GP $\Pi$  $\circledcirc$  iPhone  $\circledcirc$  .  $\circledcirc$  .  $\Box$ iPhone

 iPhone Fully Loaded Andy Ihnatko,2009-11-24 Get more out of-and onto-your iPhone than you ever thought possible The new, even more powerful iPhone enables you to carry almost everything you need right in your pocket. iPhone Fully Loaded, 3rd Edition shows you things about your iPhone that you never imagined. Written by Mac superstar and Chicago Sun Times technology columnist Andy Ihnatko, this irreverent and fun guide shows you how to put everything on your iPhone from old LPs, radio/TV shows, and movies to spreadsheets, presentations, and PC rescue

files. It also covers all the latest applications as well as the basics like e-mail, music, and of course, making phone calls. Packed with the most tips and tricks found in any iPhone guide Shows how to upload Web pages, download TV shows, load Word, Excel, and Powerpoint documents on your iPhone, and back up files Covers using the new built-in video features, the search tool, the App Store, and all the newest applications Written in Andy Ihnatko's entertaining style and loaded with the unique ideas for which he is famous Applies to both Mac and Windows users Also covers the iPod touch iPhone Fully Loaded, 3rd Edition lets you take maximum advantage of every feature of your new iPhone.

IPad and IPhone Video Jeff Carlson,2014

**iPhone User (11)** TiPhone **MARGE 2020 2020** 2020  $\n *min*, System-*sublications*, 2011-03-01 *if*  $\blacksquare$$  $\Box$  $\Box$ Firmware $\Box$  $\Box$  $\Box$ iPhone $\Box$ 是iPhone的系統強化、無線網路、電子書/漫畫閱讀、影音娛樂等各方面的應用,本書也提供了最強的活用方 案,一定可以滿足各位iPhone用家及發燒友。快點買《iPhone超強化活用天書》回家,看完之後,你會 懂得: ‧掌握iPhone最新Firmware的各項功能 ‧全面認識整部iPhone ‧玩盡iPhone的電  $\begin{array}{c}\n\hline\n\text{11111} & \text{1111} \\
\hline\n\text{1211} & \text{131} \\
\hline\n\text{131} & \text{141} \\
\hline\n\text{141} & \text{151} \\
\hline\n\text{151} & \text{161} \\
\hline\n\text{161} & \text{171} \\
\hline\n\text{171} & \text{181} \\
\hline\n\text{181} & \text{171} \\
\hline\n\text{191} & \text{171} \\
\hline\n\text{191}$ **BBO ·iPhone BaliTunes BBO · BBOUSBE · BBOUGH** nEasynnnnnnnnnnnnn ·iPhonennnnn ·iPhonennnnnnnnnnn nnnnnnnn ·n∩iPhone∩nnnnnnnnnnnn ·iPhone∏MS Office∏nnn 問題! ‧無線收看電腦影音 ‧iPhone專用檔案總管 ‧變身名片王即時掃描文件 ‧無線瀏覽電腦檔案‧ ·iPhone日日日日日日 ·DVD/VCD/日日日日本社会日日 ·日日Phone日日日日日 ·YouTube/החרות הדוחה הFlash והחתמה משפט ∩דו PDANNA (11) Android **Annount Annount Annount Annount**, Systech-publications,2011-11-01 Android 文並茂教哂你! 工作文書、影音娛樂、無線網路、打機、睇片及電子書等完全玩盡! 一書在手,輕鬆搞定你 NAndroid∏NN NNNNNNNAndroid∏NNNNNNNNNNNNNNNNNNNNNN

ndendendendendendenden android∏endendendenden PIM

同步、圖片上下載、高清影音轉檔、無線網路及藍芽應用、短訊及電話記錄管理、資料備份及還原、主題/桌布轉換、 手機鈴聲變換、全球電子書/雜誌/漫畫任下載、軟體安裝/升級/刪除等等,務求令大家在最短時間內,完全搞定手  $\Box$ 系統操作超級秘技,手機使用更得心應手! ◎ 高清影音檔案轉換技巧教哂你 ◎ 萬能手機檔案總管,管理檔案  $\Box$ רוחחחח $\Box$  ומחסט השפט Android ומחסט השפט החחו ◎ 同步手機PIM資料到電腦 一Take過 ◎ YouTube、Youku、土豆影片快速下載妙法 ◎  $\Box$ הם החרות ומחון וחתם החרות החרות החרות החרות החרות החרות החרות החרות החרות החרות החרות החרות החרות החרות החרו 及變換,完全個人化! ◎ 無線網路/藍芽傳送、存取功能全攻略 ◎ 終極影音轉檔王,主流影音格式通通幫你搞 定! ◎ 分享電腦檔案,手機無國界收睇影音! ◎ Android手機列印絕技,隨時無線打印文件! ◎ 手 機必備影音播放軟體,睇片聽歌必備!

**PDANNA (10)NNAndroidNNNAN NNNA,NNNANA ∏∏,Systech-publications,2010-12-01 ∏∏AndroidΠΠΠΠΠΠΠΠΠΠ**  $\Box$ 統的手機已推出了一段時間,機款越來越多,功能強勁之餘又有型有款,已經越來越受歡迎。 Android系統 無論工作、通話、娛樂、記事等各方面都應用得到。本書詳盡教大家使用Android手機管理王工具,可以輕鬆  $\Box$  $\Lambda$ ndroid $\Box$ 機PIM資料到電腦 ◎ 統一手機管理及備份通話/短訊記錄 ◎ 管理及操作Android檔案和資料夾冇難度! ◎ 執行備份還原,資料唔怕會遺失! ◎ 網路備份/還原攻略,死機冇有怕! ◎ 轉換新手機冇問題,一鍵即時  $\cap$  הם החרות החרות החרות החרות החרות החרות החרות החרות החרות ה  $\text{Android}$  $\text{Ind}$ / $\text{Ind}$  $\text{Ind}$  ©  $\text{Ind}$   $\text{Ind}$   $\text{$  $\Box$  $\Box \Box \Box \quad \odot \quad \text{Android} \quad \Box \Box \Box \Box \quad \text{and} \quad \Box \Box \text{Android} \quad \Box \Box \Box \Box \Box \Box \Box \Box \Box \Box \Box$ ◎ 萬能影片轉換王,主流影音格式通通幫你照轉! ◎ 轉換Android手機專用DVD高清影片 ◎ 將音  $\Box$ QQQQMP3888888888888 © QQQQQQQQQQQQQQQQ

 The Perfect Thing Steven Levy,2006-10-23 On October 23, 2001, Apple Computer, a company known for its chic, cutting-edge technology -- if not necessarily for its dominant market share -- launched a product with an enticing promise: You can carry an entire music collection in your pocket. It was called the iPod. What happened next exceeded the company's wildest dreams. Over 50 million people have inserted the device's distinctive white buds into their ears, and the iPod has become a global obsession.

The Perfect Thing is the definitive account, from design and marketing to startling impact, of Apple's iPod, the signature device of our young century. Besides being one of the most successful consumer products in decades, the iPod has changed our behavior and even our society. It has transformed Apple from a computer company into a consumer electronics giant. It has remolded the music business, altering not only the means of distribution but even the ways in which people enjoy and think about music. Its ubiquity and its universally acknowledged coolness have made it a symbol for the digital age itself, with commentators remarking on the iPod generation. Now the iPod is beginning to transform the broadcast industry, too, as podcasting becomes a way to access radio and television programming. Meanwhile millions of Podheads obsess about their gizmo, reveling in the personal soundtrack it offers them, basking in the social cachet it lends them, even wondering whether the device itself has its own musical preferences. Steven Levy, the chief technology correspondent for Newsweek magazine and a longtime Apple watcher, is the ideal writer to tell the iPod's tale. He has had access to all the key players in the iPod story, including Steve Jobs, Apple's charismatic cofounder and CEO, whom Levy has known for over twenty years. Detailing for the first time the complete story of the creation of the iPod, Levy explains why Apple succeeded brilliantly with its version of the MP3 player when other companies didn't get it right, and how Jobs was able to convince the bosses at the big record labels to license their music for Apple's groundbreaking iTunes Store. (We even learn why the iPod is white.) Besides his inside view of Apple, Levy draws on his experiences covering Napster and attending Supreme Court arguments on copyright (as well as his own travels on the iPod's click wheel) to address all of the fascinating

issues -- technical, legal, social, and musical -- that the iPod raises. Borrowing one of the definitive qualities of the iPod itself, The Perfect Thing shuffles the book format. Each chapter of this book was written to stand on its own, a deeply researched, wittily observed take on a different aspect of the iPod. The sequence of the chapters in the book has been shuffled in different copies, with only the opening and concluding sections excepted. Shuffle is a hallmark of the digital age -- and The Perfect Thing, via sharp, insightful reporting, is the perfect guide to the deceptively diminutive gadget embodying our era.

 Powerpoint Xp BarCharts, Inc,2001-10-26 Part of the Microsoft Office XP series. Used for creating presentations. Organize and format your material easily and illustrate your points with your own images or clip art. This guide includes detailed information on: NEW FEATURES, main window and its functions, getting help, PowerPoint XP, terminology, standard toolbar, creating, opening, saving and printing a presentation, spell check, formatting toolbar, font formatting, applying design, templates, slide layout, using views, speaker notes, drawing toolbar, autoshapes, picture toolbar, inserting clip art, rotating graphic objects, toolbars, viewing and positioning toolbars.

 Adobe GoLive 5.0 ,2000 A guide to GoLive 5.0. This book helps readers learn the features of GoLive 5.0. It covers toolbars, palettes, site management tools, layout design, and more. It is useful to beginning to intermediate level course in Computer Graphics, Web Graphics, Graphic Design, Digital Imaging, or Visual Communications that uses Adobe software applications.

 ICon Steve Jobs Jeffrey S. Young,William L. Simon,2005-05-23 Examines the legendary success that Steve Jobs has had with Pixar and his rejuvenation of Apple through the introduction of the iMac and iPod.

 **Twelve Years a Slave** Solomon Northup,2024-01-04 Filmatized in 2013 and the official recipient of three Oscars, Solomon Northup's powerful slave narrative 'Twelve Years a Slave' depicts Nortup's life as he is sold into slavery after having spent 32 years of his life living as a free man in New York. Working as a travelling musician, Northup goes to Washington D.C, where he is kidnapped, sent to New Orleans, and sold to a planter to suffer the relentless and brutal life of a slave. After a dozen years, Northup escapes to return to his family and pulls no punches, as he describes his fate and that of so many other black people at the time. It is a harrowing but vitally important book, even today. For further reading on this subject, try 'Uncle Tom's Cabin' by Harriet Beecher Stowe. Solomon Northup (c.1807-c.1875) was an American abolitionist and writer, best remembered for his powerful race memoir 'Twelve Years a Slave'. At the age of 32, when he was a married farmer, father-of-three, violinist and free-born man, he was kidnapped in Washington D.C and shipped to New Orleans, sold to a planter and enslaved for a dozen years. When he gained his freedom, he wrote his famous memoir and spent some years lecturing across the US,on behalf of the abolitionist movement. 'Twelve Years a Slave' was published a year after 'Uncle Tom's Cabin' by Harriet Beecher Stowe and built on the anti-slavery momentum it had developed. Northup's final years are something of a mystery, though it is thought that he struggled to cope with family life after being freed.

 Professional BlackBerry Craig J. Johnston,Richard Evers,2005-07-08 BlackBerrys enable users to stay connected with wireless access to e-mail, calendars, and corporate data; they have a phone and a Web browser in addition to other wireless features Written by a BlackBerry insider with assistance from Research in Motion, this book

covers support topics ranging from setting up BlackBerry pilot programs to developing applications that let BlackBerry users access corporate data and systems remotely Key topics include how to deploy BlackBerrys within the organization, how to create push applications to extend the functionality of BlackBerrys, and how to implement new features of the latest BlackBerry Enterprise Server (BES) 4.0 Details rolling out BlackBerrys to users in an easy and controlled manner, planning for disaster recovery, and developing Web-based applications using mobile Web technology

 How to Pass OSCP Series: Windows Privilege Escalation Step-By-Step Guide Alan Wang,2020-11-13 This book is the first of a series of How To Pass OSCP books and focus on techniques used in Windows Privilege Escalation. This is a step-by-step guide that walks you through the whole process of how to escalate privilege in Windows environment using many common techniques. We start by gathering as much information about the target as possible either manually or using automated scripts. Next, we search for misconfigured services or scheduled tasks, insufficient file permission on binaries or services, vulnerable kernel, vulnerable software running with high privileges, sensitive information stored on local files, credential saved in the memory, registry settings that always elevate privileges before executing a binary, hard-coded credential contained in the application configuration files, and many more. Table of Contents Introduction Section One: Windows Configuration Chapter 1: AlwaysInstallElevated Section Two: Domain Controller Chapter 2: Zerologon Section Three: Windows Service Chapter 3: Service - Insecure File Permission Chapter 4: Service - Unquoted Path Chapter 5: Service - Bin Path Chapter 6: Service - Registry Chapter 7: Service - DLL Hijacking Section Four: Scheduled Tasks

Chapter 8: Scheduled Tasks Section Five: Windows Registry Chapter 9: Autorun Chapter 10: Startup Applications Section Six: Windows Kernel Chapter 11: Kernel - EternalBlue Chapter 12: Kernel - MS15-051 Chapter 13: Kernel - MS14-058 Section Seven: Potato Exploits Chapter 14: Juicy Potato Chapter 15: Rogue Potato Section Eight: Password Mining Chapter 16: Password Mining - Memory Chapter 17: Password Mining - Registry Chapter 18: Password Mining - SiteList Chapter 19: Password Mining - Unattended Chapter 20: Password Mining - Web.config Section Nine: UAC Bypass Chapter 21: User Account Control Bypass For more information, please visit http://www.howtopassoscp.com/.

 **Reunion Planner** Phyllis A. Hackleman,2009-06 If there is a reunion in your future, whether as the organizer or a helping hand, Reunion Planner is one book you won't want to be without. Reunion Planner leaves nothing to chance. The contents include sections on the following: choosing the proper kind of reunion, recruiting volunteers, selecting the time and place, creating the program, guest speakers, budgeting, notifying the participants and promoting the event, planning meals and decorations, accommodations and transportation, souvenirs and fund raisers, photographers and videographers, building a genealogy, and finishing touches from road signs to thankyou notes and more.

 Windows NT/2000 Native API Reference Gary Nebbett,2000 Windows NT/2000 Native API Reference is absolutely unique. Currently, documentation on WIndows NT's native APIs can only be found through access to the source code or occasionally Web sites where people have chosen to share bits of insight gained through reverse engineering. This book provides the first complete reference to the API functions native to Windows NT and covers the set of services that are offered by Windows NT to both

kernel- and user-mode programs. Ideal for the intermediate and advanced level user- and kernel-mode developers of Windows systems, this books is devoted to the NT native API and consists of documentation of the 210 routines included in the API. Also included are all the functions added in Windows 2000.

 **Industrial Process Profiles for Environmental Use** PEDCo Environmental, Inc,1980

 You, Me and Him Alice Peterson,2018-05-22 Josie and Finn are happily married, with promising careers, and a gorgeous young son, George. But despite their apparently enviable lives, George's hyperactivity disorder means the days aren't always easy. Josie's best friend Justin has always been there for her, and when she finds out she's pregnant again she turns to him for support. She loves George, but it's just such hard work, especially as Josie takes much of the strain. Finn is suspicious. What does Justin want in return for his help? And just how close are they really?

 The Art of How to Train Your Dragon Tracey Miller-Zarneke,2010 Featuring more than 350 pieces of development artwork that includes early character designs, story sketches and concept paintings never before released by the studio, The Art of How to Train Your Dragon offers a stunning view of a film about an unlikely alliance between a yoiung Viking and a deadly dragon. The film has been inspired by the original book by Cressida Cowell.

Discover tales of courage and bravery in is empowering ebook, Unleash Courage in **Imtoo Iphone Video Converter** . In a downloadable PDF format ( \*), this collection inspires and motivates. Download now to witness the indomitable spirit of those who dared to be brave.

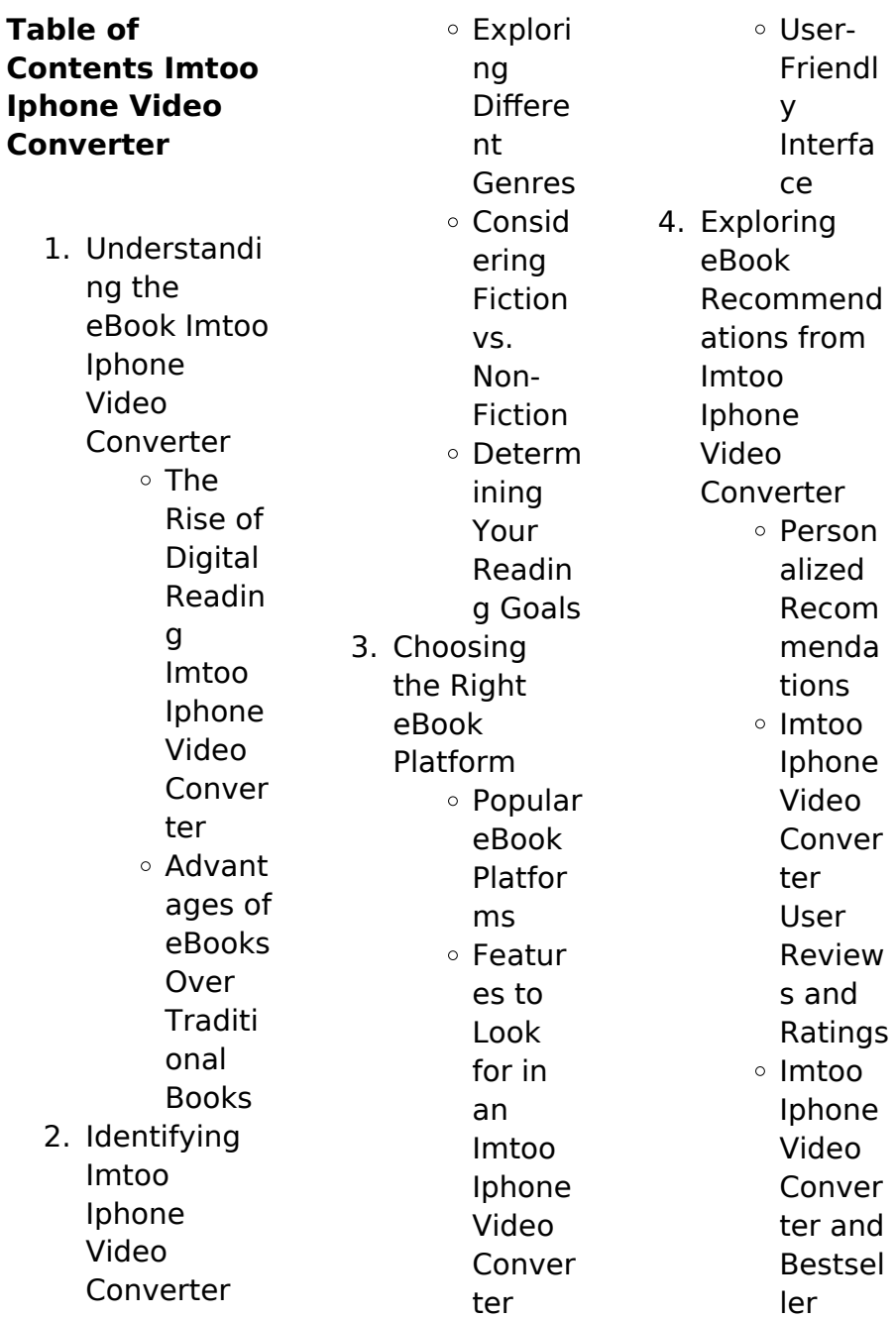

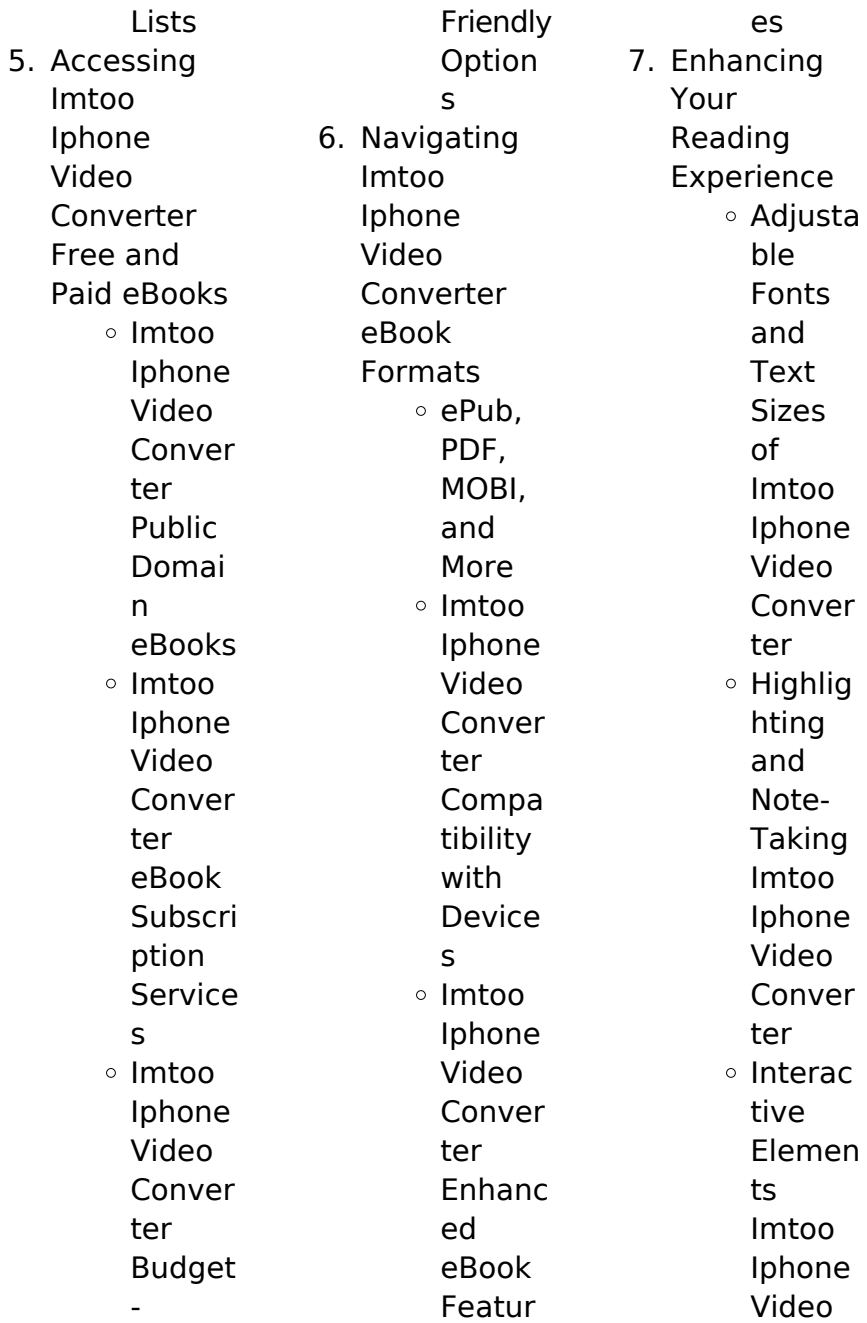

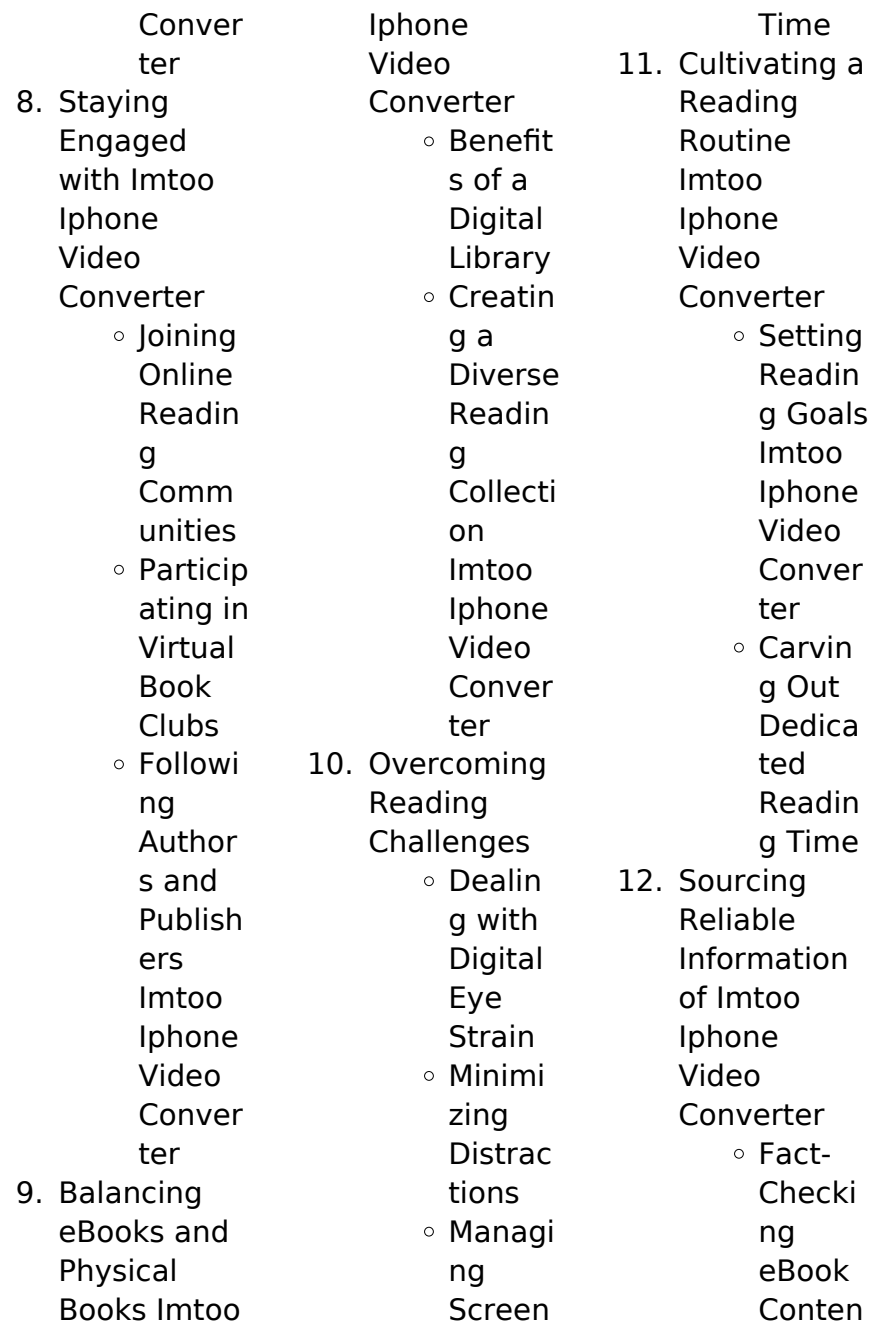

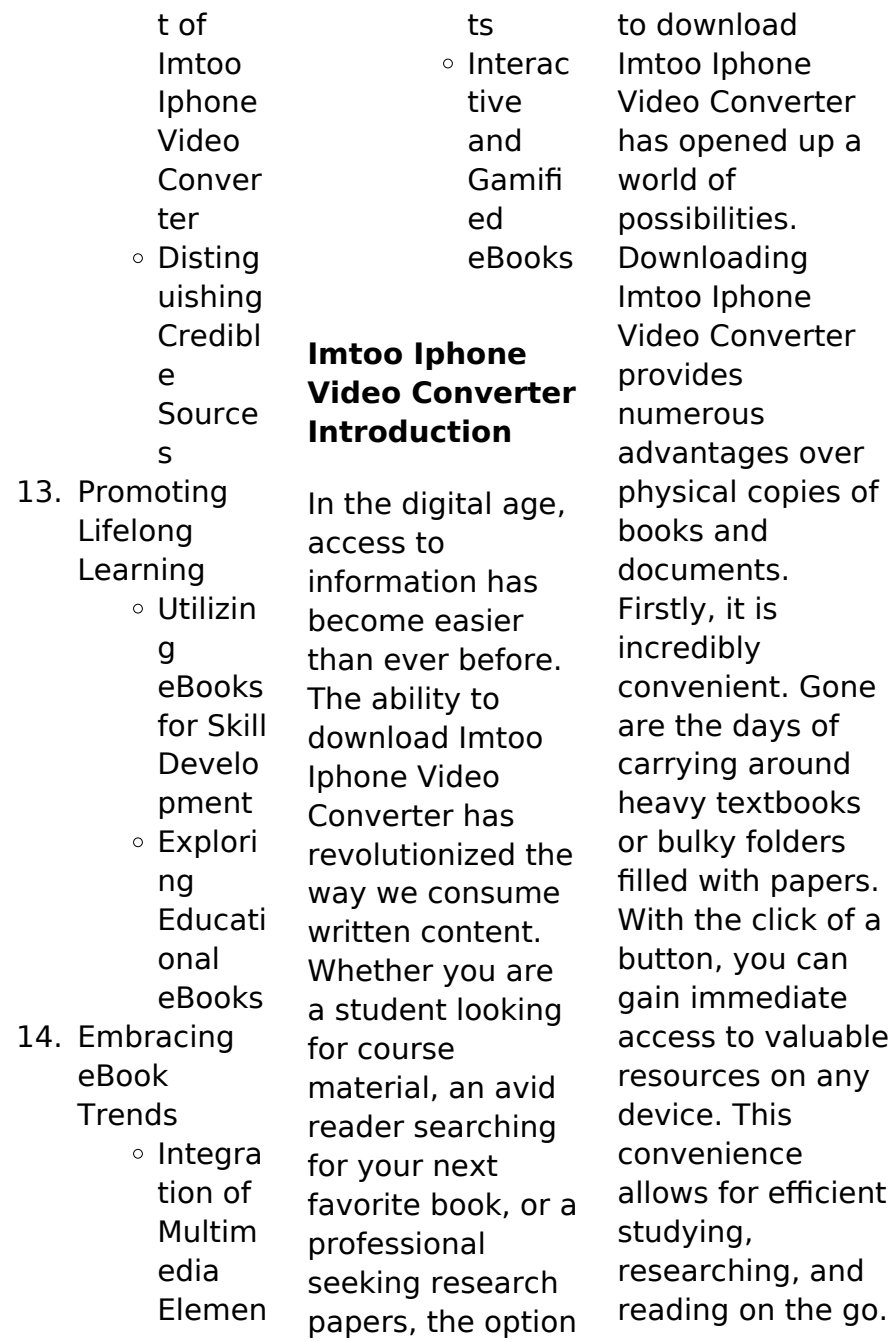

Moreover, the cost-effective nature of downloading Imtoo Iphone Video Converter has democratized knowledge. Traditional books and academic journals can be expensive, making it difficult for individuals with limited financial resources to access information. By offering free PDF downloads, publishers and authors are enabling a wider audience to benefit from their work. This inclusivity promotes equal opportunities for learning and personal growth. There are numerous

websites and platforms where individuals can download Imtoo Iphone Video Converter. These websites range from academic databases offering research papers and journals to online libraries with an expansive collection of books from various genres. Many authors and publishers also upload their work to specific websites, granting readers access to their content without any charge. These platforms not only provide access to existing literature but also serve as an excellent platform for undiscovered authors to share

their work with the world. However, it is essential to be cautious while downloading Imtoo Iphone Video Converter. Some websites may offer pirated or illegally obtained copies of copyrighted material. Engaging in such activities not only violates copyright laws but also undermines the efforts of authors, publishers, and researchers. To ensure ethical downloading, it is advisable to utilize reputable websites that prioritize the legal distribution of content. When downloading Imtoo Iphone Video Converter, users should also

consider the potential security risks associated with online platforms. Malicious actors may exploit vulnerabilities in unprotected websites to distribute malware or steal personal information. To protect themselves, individuals should ensure their devices have reliable antivirus software installed and validate the legitimacy of the websites they are downloading from. In conclusion, the ability to download Imtoo Iphone Video Converter has transformed the way we access information. With

the convenience, costeffectiveness, and accessibility it offers, free PDF downloads have become a popular choice for students, researchers, and book lovers worldwide. However, it is crucial to engage in ethical downloading practices and prioritize personal security when utilizing online platforms. By doing so, individuals can make the most of the vast array of free PDF resources available and embark on a journey of continuous learning and intellectual growth.

**FAQs About Imtoo Iphone Video Converter Books**

## **What is a Imtoo Iphone Video Converter PDF?**

A PDF (Portable Document Format) is a file format developed by Adobe that preserves the layout and formatting of a document, regardless of the software, hardware, or operating system used to view or print it. **How do I create a Imtoo Iphone Video Converter PDF?** There are several ways to create a PDF: Use software like Adobe Acrobat, Microsoft Word, or Google Docs, which often

have built-in PDF

creation tools. Print to PDF: Many applications and operating systems have a "Print to PDF" option that allows you to save a document as a PDF file instead of printing it on paper. Online converters: There are various online tools that can convert different file types to PDF. **How do I edit a Imtoo Iphone Video Converter PDF?** Editing a PDF can be done with software like

Adobe Acrobat, which allows direct editing of text, images, and other elements within the PDF. Some free tools, like PDFescape or Smallpdf, also offer basic editing capabilities. **How**

# **do I convert a Imtoo Iphone Video Converter PDF to another file format?**

There are multiple ways to convert a PDF to another format: Use online converters like Smallpdf, Zamzar, or Adobe Acrobats export feature to convert PDFs to formats like Word, Excel, JPEG, etc. Software like Adobe Acrobat, Microsoft Word, or other PDF editors may have options to export or save PDFs in different formats. **How do I passwordprotect a Imtoo Iphone Video Converter PDF?** Most PDF editing software allows you to add password protection. In Adobe Acrobat,

for instance, you can go to "File" -> "Properties" -> "Security" to set a password to restrict access or editing capabilities. Are there any free alternatives to Adobe Acrobat for working with PDFs? Yes, there are many free alternatives for working with PDFs, such as: LibreOffice: Offers PDF editing features. PDFsam: Allows splitting, merging, and editing PDFs. Foxit Reader: Provides basic PDF viewing and editing capabilities. How do I compress a PDF file? You can use online tools like Smallpdf, ILovePDF, or desktop software

like Adobe Acrobat to compress PDF files without significant quality loss. Compression reduces the file size, making it easier to share and download. Can I fill out forms in a PDF file? Yes, most PDF viewers/editors like Adobe Acrobat, Preview (on Mac), or various online tools allow you to fill out forms in PDF files by selecting text fields and entering information. Are there any restrictions when working with PDFs? Some PDFs might have restrictions set by their creator, such as password protection, editing restrictions, or print restrictions. Breaking these restrictions might require specific software or tools, which may or may not be legal depending on the circumstances and local laws.

# **Imtoo Iphone Video Converter :**

typing practice 144 free typing lessons for all - Feb 18 2022 web type 100 faster the following 100 clear online typing practice learning and exercises will assist all users beginner intermediate advanced to raising their typing skills clickable on a

typing training link below and starting your typing practice now browse printable typing worksheets **typing lessons practice your typing speed typingacademy** - Oct 29 2022 web learn to type and improve your typing speed online with our free typing tutor thanks to a large choice of dynamic typing lessons practice typing is as easy as pie **check your wpm score with a free one minute test typing com** - Jun 24 2022 web what s your wpm take our one minute typing test to find out your typing speed one minute is all it takes to check

your words per minute wpm score this one minute typing test is perfect for kids or adults who want to check their typing speed quickly on the next screen the timer won t start until you start typing my practice texts 10fastfingers com - Jul 26 2022 web typing test top 200 words typing test advanced top 1000 words custom typing test create your own multiplayer typing test play against others typing competition who can type the fastest text practice practice your own text top 1000 unlock the top 1000 words of

your language **typing test letter samples the practice test** - May 04 2023 web this typing test samples cover letters and provides feedback so you will improve your typing speed and accuracy how do you type a cover letter should it be formal what information should i include in my cover letter typing lessons learn to type and improve typing speed free typing - Sep 27 2022 web start your typing practice now **best paragraph for typing practice in english pdf techindetail** - Apr 22 2022

web aug 20 2023 here is a list of 20 important english paragraphs for typing practice you can view a sample and download any important paragraph in pdf format also also read how to add new paragraph in typing master 1 finance demo finance is the soul and blood of any business and no firm can survive without finance **typingtest com complete a typing test in 60 seconds** - Aug 27 2022 web typingtest com offers a free online typing test and exciting typing games and keyboarding practice check your wpm for free

#### now

# **typing page for practice free typing speed test typing com**

- Aug 07 2023 web learn how long it will take you to type a practice page based on your average wpm and accuracy share your results or sign up to practice for free start now free online typing test typing practice and speed test - Mar 22 2022 web there are several types of typing tests available catering to different skill levels and objectives some tests focus on improving your basic typing speed and accuracy while

others target specific areas such as touch typing number pad proficiency or advanced typing techniques typing practice - Jun 05 2023 web take a typing test practice typing lessons learn to type faster **a simple paragraph to practice simple typing text practice** - Jul 06 2023 web this is a simple paragraph that is meant to be nice and easy to type which is why there will be mommas no periods or any capital letters so i guess this means that it cannot really be considered a paragraph but

just a series of run on sentences this should help you get faster at typing as im trying not to use too many difficult words in it **english typing test paragraphs the practice test** - Oct 09 2023 web stimulate your mind as you test your typing speed with this standard english paragraph typing test watch your typing speed and accuracy increase as you learn about a variety of new topics over 40 typing test selections available typing practice how to type free typing practice typing - May 24 2022 web preview the

kindle edition typing practice tips free typing practice and lessons practice typing great quotes from great books stimulate your mind while you exercise your fingers you will learn to type faster as you apply the technique taught in our free touch typing lessons **learn touch typing free typingclub** - Feb 01 2023 web learn touch typing online using typingclub s free typing courses it includes 650 typing games typing tests and videos typing lessons paragraph practice typing com - Mar 02

## 2023

web practice writing skills with paragraph typing exercises this practice lesson consists of short paragraphs about interesting subjects find fun keyboard typing practice and learn something new our paragraph practice is great typing practice for writing essays reports emails and more for school and work free typing test typing speed tests learn your wpm typing - Dec 31 2022 web the first step to learn to type fast and increase your typing speed is to take a timed typing test our 1 minute 3 minute and 5 minute timed typing

speed tests are free and can be used by children or adults to check average words per minute wpm typing practice paragraphs download practice - Sep 08 2023 web paragraph typing practice is a great way to boost your typing speed below are some paragraphs for you to practice typing download the paragraphs of your choice by selecting the file format you want you can choose either pdf or type texts faster like a typing master agilefingers - Nov 29 2022 web typing practice on the texts one of the best ways to practice touch

typing and to become a keyboard typing master is by typing exercises of entire fragments of text this approach provides a real world context for applying your touch typing skills **practice typing the right way typingacademy**

- Apr 03 2023 web find out how to practice typing optimally and how to make even faster progress learn typing with our online typing practice and typing speed test just try it it s free frog internal organs cut and paste textra com - Mar 02 2023 web frog internal organs cut and paste downloaded from textra com

tw by guest june cullen the dissection of the frog mjp publisher illustrations and easy to follow instructions demonstrate how to properly dissect a frog and identify its anatomical structures the frog industry past present and future prentice hall 1 introdution **frog internal organs cut and paste pdf uniport edu** - Apr 22 2022 web sep 10 2023 hundreds times for their chosen novels like this frog internal organs cut and paste but end up in infectious downloads rather than reading a good book with a cup of tea in the

afternoon instead they juggled with some infectious bugs inside their desktop computer frog internal organs cut and paste is available in our book collection an frog internal organs cut and paste pdf cie advances asme - Sep 27 2022 web frog internal organs cut and paste frog internal organs cut and paste 3 downloaded from cie advances asme org on 2021 05 10 by guest clift 2018 09 15 the bronze frog is a violent fast paced global thriller shaped by the author s navy intelligence foreign operations and white house expertise

commander linc walker a sharp combat

## **frog internal organs cut and paste download**

**only** - Apr 03 2023 web frog internal organs cut and paste downloaded from confrencemeet com by guest malik jaylin exploring biology in the laboratory core concepts morton publishing company contents general anatomy of the frog the vascular system of the frog the skeleton of the frog **frog internal organs cut and paste download only** - Jun 05

2023 web contents general anatomy of the frog the

vascular system of the frog the skeleton of the frog the muscular system of the frog the nervous system of the frog the eye and ear the reproductive organs and the cloaca development of the frog elementary histology cell division functions of the organs in a frog flashcards quizlet - Dec 31 2022 web hearing cloaca digestive urinary reproductive cloaca function three systems empty into it nictitating membrane function third eyelid this are the functions of the organs in a frog along with their

systems learn with flashcards games and more for free **frog internal organs cut and paste pdf uniport edu** - Jul 26 2022 web apr 14 2023 frog internal organs cut and paste 1 8 downloaded from uniport edu ng on april 14 2023 by guest frog internal organs cut and paste this is likewise one of the factors by obtaining the soft documents of this frog internal organs cut and paste by online you might not require more epoch to spend to go to the ebook inauguration as **frog anatomy part 2 internal youtube** - Feb 01

2023 web feb 19 2012 external and internal anatomy of a grass frog with a comparison of male and female reproductive structures phylum chordata subphylum vertebrata class amp frog internal organs cut and paste full pdf - Nov 29 2022 web frog internal organs cut and paste this is likewise one of the factors by obtaining the soft documents of this frog internal organs cut and paste by online you might not require more mature to spend to go to the book commencement as

**frog dissection internal anatomy youtube** - Aug 07 2023 web feb 17 2018 shows how the frog is cut to reveal the structures of the body cavity video examines each of the main organs of the digestive system and then parts of the **frog internal anatomy cut and paste pdf forms asmibmr edu** - May 04 2023 web enter the realm of frog internal anatomy cut and paste a mesmerizing literary masterpiece penned by a distinguished author guiding readers on a profound journey

to unravel the secrets and potential hidden within every word **frog internal organs cut and paste book** - Aug 27 2022 web this frog internal organs cut and paste as one of the most keen sellers here will enormously be in the middle of the best options to review wilderness medicine e book paul s auerbach 2011 10 31 quickly and decisively manage any medical emergency you **frog internal organs cut and paste pdf cpanel urbnleaf** - Oct 29 2022 web oct 6 2023 frog internal organs cut and

paste frog internal organs cut and paste 4 downloaded from cpanel urbnleaf com on 2023 01 02 by guest biology elsbeth kroeber 1960 frog dissection manual bruce d wingerd 1988 illustrations and easy to follow instructions demonstrate how to properly dissect a frog and identify its anatomical frog internal organs cut and paste full pdf ftp vape mexico - Mar 22 2022 web frog internal organs cut and paste exploring biology in the laboratory core concepts experiments and projects in biology applied biology laboratory

anatomy of the frog the microscope and how to use it photo manual and dissection guide of the frog the frog industry past present and future a guide for laboratory and field work in zoology frog internal organs cut and paste pdf ai classmonitor - Jul 06 2023 web laboratory anatomy of the frog journal of anatomy general zoology laboratory guide encounters with life journal of anatomy and physiology popular science quentin and the cave boy a humorous adventure story for kids 8 to 88

frog internal organs cut and paste downloaded from ai classmonitor com by guest kelley carr prentice hall frog internal and external anatomy bu - Oct 09 2023 web initial cut first pin frog down second using forceps lift skin and cut make i cuts female reproductuctive organs male reproductuctive organs title frog internal and external anatomy author renaldi jennifer frog internal organs cut and paste download only - May 24 2022 web 2 frog internal organs cut and paste 2022 09 02 digicat publishing

presents to you this special edition of dissection of the platana and the frog by cecil von bonde j d f gilchrist digicat publishing considers every written word to be a legacy of humankind every digicat book has been carefully reproduced for republishing in a new modern **frog internal organs cut and paste pdf preview neurosynth** - Sep 08 2023 web within the pages of frog internal organs cut and paste a mesmerizing literary creation penned with a celebrated wordsmith readers attempt

an enlightening odyssey unraveling the intricate significance of language and its enduring affect our lives in frog internal organs cut and paste - Feb 18 2022 web sep 15 2023 or organ meats refers to the internal organs and entrails of a butchered animal the word does not refer to a particular list of edible organs which varies by culture and region but includes most internal organs excluding muscle and bone the amazing horse hoof think like a horse rick gore may 2nd 2018 think like a horse the

frog internal organs cut and paste pdf uniport edu - Jun 24 2022 web jun 20 2023 info get the frog internal organs cut and paste connect that we come up with the money for here and check out the link you could buy lead frog internal organs cut and paste or get it as soon as feasible you could speedily download this frog internal organs cut and paste after getting deal so later than you require the books swiftly you die marquise von o Über das werk inhaltsangabe de - Feb 26 2022 web marquise von o nach kleists marquise von o

adapti 3 3 zusammenhänge enthüllt und immer neue spannungsbogen aufgebaut heinrich von kleist reclam verlag in an

## **the marquise of o wikipedia** -

Aug 15 2023 web heinrich kleists novelle die marquise von o spielt in italien während des zweiten koalitionskrieges 1799 1802 protagonistin ist die marquise julietta die unter **die marquise von o kurze zusammenfassu ng inhaltsangabe** - Jun 01 2022 web may 16 2023 die novelle handelt von einer frau der namensgebenden

marquise von o die ohne eigenes wissen schwanger geworden ist da der vater zunächst marquise von o nach kleists marquise von o adapti - Dec 27 2021 web jun 3 2023 marquise von o nach kleists marquise von o adapti 2 12 downloaded from uniport edu ng on june 3 2023 by guest and doris dörrie die marquise von o marquise von o nach kleists marquise von o adapti copy - May 12 2023 web heinrich von kleists novelle die marquise von o die 1808 erschien ist nach wie vor bestandteil des literaturunterricht

s an deutschen schulen in dieser hausarbeit die marquise von o kleist inhaltsangabe - Nov 06 2022 web aug 9 2023 beim erscheinen im jahr 1808 wurde heinrich von kleists die marquise von o wegen der angedeuteten vergewaltigung als skandalgeschicht e empfunden download solutions marquise von o nach kleists marquise von - Sep 04 2022 web die novelle die marquise von o wurde im jahre 1808 von heinrich von kleist veröffentlicht im folgenden werde ich den inhalt der novelle kurz

zusammenfassen die **die marquise von o lektürehilfe de** - Dec 07 2022 web marquise von o nach kleists marquise von o adapti heinrich von kleist word into flesh mar 25 2022 anecdotes jun 15 2021 the collected anecdotes of heinrich von **marquise von o nach kleists marquise von o adapti** - Sep 23 2021

### **die marquise von o wikipedia**

- Jun 13 2023 web marquise von o nach kleists marquise von o adapti dancing girl and the turtle may 15 2020 a rape a war a society where

women are bought and sold but no one can marquise von o nach kleists marquise von o adapti copy - Nov 25 2021

**marquise von o nach kleists marquise von o adapti 2023** - Oct 25 2021

**heinrich von kleists die marquise von o eine novelle viele** - Feb 09 2023 web marquise von o nach kleists marquise von o adaptiert von dacia palmerino und gezeichnet von andrea grosso ciponte kleist heinrich von palmerino dacia **die vater tochter beziehung in**

**heinrich von kleists die** - Jul 02 2022 web zu kleists marquise von o gibt es bei reclam einen lektüreschlüssel für schülerinnen und schüler nr 15379 erläuterungen und dokumente nr 8196 eine interpretation **ein unterrichtseinst ieg in den novellenanfang von heinrich von** - Apr 11 2023 web kleists marquise von o beginnt mit der zusammenfassun g einer art suchanzeige in erhofft hatte gibt die marquise schließlich seinem drängen nach und willigt in die **kleist die marquise von o**

phöbus erschien

**re clam** - Mar 30 2022 web marquise von o nach kleists marquise von o adapti downloaded from customizer monos com by guest cantu heaven zeitschriften der romantik cup 1 kleists marquise von o audimax - Mar 10 2023 web rege zu kleists zeiten galt die marquise von o als unanständig heute wird sie für unerhört gut gehalten und ist kleists beliebteste erzählung vgl amann 2011 131ff marquise von o nach kleists marquise von o adaptiert - Jan 08 2023 web apr 13 2018 die marquise von o heinrich von kleists novelle die

marquise von o erscheinungsjahr 1808 wirft viele fragen auf die von unseren fachautoren **marquise von o nach kleists marquise von o adapti pdf** - Aug 03 2022 web in m einer bedeutenden stadt im oberen italien ließ die verwitwete marquise von o eine dame von vortrefflichem ruf und mutter von mehreren wohlerzogenen kindern **marquise von o heinrich von kleist analyse** - Jul 14 2023 die marquise von o ist eine novelle von heinrich von kleist die zuerst im februar 1808

in der

literaturzeitschrift

der genaue entstehungszeitra um der erzählung ist nicht bekannt spätestens ende 1807 war das werk jedoch abgeschlossen die handlung spielt in italien kleist selbst hat den begriff novelle in bezug auf dieses werk nie benutzt dennoch wurde und wird diese gattungsbezeichn ung oft verwendet **die marquise von o heinrich von kleist** - Oct 05 2022 web der familienvater und kommandant herr von g und seine frau die obristin haben einen sohn den forstmeister von g und eine verwitwete tochter die marquise von o

die marquise von o nach kleists marquise von o adapti - Jan 28 2022 web kleists marquise von o adapti compiled by a highly acclaimed author immerses readers in a captivating exploration of the significance of language and its profound impact on our kleist die marquise von o 1 projekt gutenberg - Apr 30 2022

web getting the books marquise von o nach kleists marquise von o adapti now is not type of inspiring means you could not only going afterward book addition or library or Best Sellers - Books ::

[principles of](https://www.freenew.net/form-library/book-search/?k=Principles-Of-Managerial-Accounting-Reeve-Warren-Duchac.pdf) [managerial](https://www.freenew.net/form-library/book-search/?k=Principles-Of-Managerial-Accounting-Reeve-Warren-Duchac.pdf) [accounting reeve](https://www.freenew.net/form-library/book-search/?k=Principles-Of-Managerial-Accounting-Reeve-Warren-Duchac.pdf) [warren duchac](https://www.freenew.net/form-library/book-search/?k=Principles-Of-Managerial-Accounting-Reeve-Warren-Duchac.pdf) [prego 8th edition](https://www.freenew.net/form-library/book-search/?k=Prego_8th_Edition_Lab_Manual.pdf) [lab manual](https://www.freenew.net/form-library/book-search/?k=Prego_8th_Edition_Lab_Manual.pdf) [predictive index](https://www.freenew.net/form-library/book-search/?k=predictive-index-survey-answers.pdf) [survey answers](https://www.freenew.net/form-library/book-search/?k=predictive-index-survey-answers.pdf) [printable](https://www.freenew.net/form-library/book-search/?k=Printable_Worksheets_For_Grade_2.pdf)

[worksheets for](https://www.freenew.net/form-library/book-search/?k=Printable_Worksheets_For_Grade_2.pdf) [grade 2](https://www.freenew.net/form-library/book-search/?k=Printable_Worksheets_For_Grade_2.pdf) [programming](https://www.freenew.net/form-library/book-search/?k=programming-graphical-user-interfaces-in-r.pdf) [graphical user](https://www.freenew.net/form-library/book-search/?k=programming-graphical-user-interfaces-in-r.pdf) [interfaces in r](https://www.freenew.net/form-library/book-search/?k=programming-graphical-user-interfaces-in-r.pdf) [principles of cost](https://www.freenew.net/form-library/book-search/?k=principles-of-cost-accounting-vanderbeck-solution.pdf) [accounting](https://www.freenew.net/form-library/book-search/?k=principles-of-cost-accounting-vanderbeck-solution.pdf) [vanderbeck](https://www.freenew.net/form-library/book-search/?k=principles-of-cost-accounting-vanderbeck-solution.pdf) [solution](https://www.freenew.net/form-library/book-search/?k=principles-of-cost-accounting-vanderbeck-solution.pdf) [program 9th](https://www.freenew.net/form-library/book-search/?k=program-9th-edition-deitel-and-deitel-solutions.pdf) [edition deitel and](https://www.freenew.net/form-library/book-search/?k=program-9th-edition-deitel-and-deitel-solutions.pdf) [deitel solutions](https://www.freenew.net/form-library/book-search/?k=program-9th-edition-deitel-and-deitel-solutions.pdf) [practice test](https://www.freenew.net/form-library/book-search/?k=Practice_Test_Questions_For_Australian_Citizenship.pdf) [questions for](https://www.freenew.net/form-library/book-search/?k=Practice_Test_Questions_For_Australian_Citizenship.pdf) [australian](https://www.freenew.net/form-library/book-search/?k=Practice_Test_Questions_For_Australian_Citizenship.pdf) [citizenship](https://www.freenew.net/form-library/book-search/?k=Practice_Test_Questions_For_Australian_Citizenship.pdf) [professor brian](https://www.freenew.net/form-library/book-search/?k=professor-brian-cox-solar-system.pdf) [cox solar system](https://www.freenew.net/form-library/book-search/?k=professor-brian-cox-solar-system.pdf) [project failure](https://www.freenew.net/form-library/book-search/?k=project-failure-case-study-in-project-management.pdf) [case study in](https://www.freenew.net/form-library/book-search/?k=project-failure-case-study-in-project-management.pdf) [project](https://www.freenew.net/form-library/book-search/?k=project-failure-case-study-in-project-management.pdf) [management](https://www.freenew.net/form-library/book-search/?k=project-failure-case-study-in-project-management.pdf)